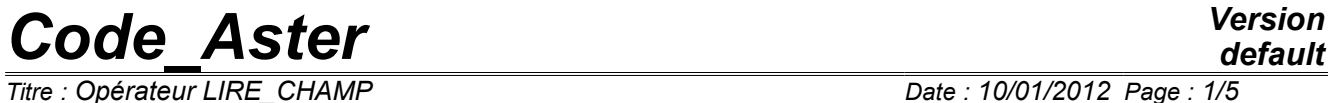

*Titre : Opérateur LIRE\_CHAMP Date : 10/01/2012 Page : 1/5*

*Responsable : Nicolas SELLENET Clé : U7.02.02 Révision : 8210*

# **Operator LIRE\_CHAMP**

### **1 Drank**

Lira a field in a file with med format and to store it in a concept of type field.

The field is indicated in the file by its name and possibly by a temporal parameter.

The product concept is of the type corresponding to what was required.

*Warning : The translation process used on this website is a "Machine Translation". It may be imprecise and inaccurate in whole or in part and is provided as a convenience.*

*Titre : Opérateur LIRE\_CHAMP Date : 10/01/2012 Page : 2/5 Responsable : Nicolas SELLENET Clé : U7.02.02 Révision : 8210*

*default*

### **2 Syntax**

**)**

champ\_lu=LIRE\_CHAMP **(**  $\Diamond$ FORMAT=' MED', [DEFAULT] ♦ TYPE\_CHAM=/ "NOEU\_TEMP\_R", / "NOEU DEPL  $R''$ , / "ELGA<sup>-SIEF</sub>-R",</sup> /etc … ♦MAILLAGE=ma , [mesh] ♦ NOM\_MED=nommed , [TXM] ◊ # if TYPE-CHAM = "ELxx\_yyyy" ◊MODELE = model [model] ◊ PROL\_ZERO = "NON" [DEFAULT] /"OUI' ◊#Sélection of the temporal parameter /NUME\_ORDRE = order, [I] /NUME\_PT = time step, [I]  $/INST = inst,$  [R] ◊ /CRITERE = ' RELATIF' [DEFAULT] ◊PRECISION=/PREC , [R]  $/1.0E-6$  ,  $[DEFAULT]$  ,  $ABSOLU$  $/$ CRITERE  $=$ ◆PRECISION=PREC , [R] #Choix of the components with reading: the same ones as the field in ASTER or an imposed list  $\frac{\text{N}}{\text{N}}$  (TXM)<br>p [1 TXM]  $\sqrt{\Leftrightarrow}$  NOM CMP=1cmp ,  $\sqrt{\Leftrightarrow}$ ♦NOM\_CMP\_MED=lcmpmed , [l\_TXM] ◇NOM MAIL MED = nomamed , state of the state of the state of the state of the state of the state of the state of the state of the state of the state of the state of the state of the state of the state of the state of the ◊UNITE =/unite , [I] /81 , [DEFAULT]  $\sqrt{INFO} = /1$ [DEFAULT]  $/2$ ,

*Warning : The translation process used on this website is a "Machine Translation". It may be imprecise and inaccurate in whole or in part and is provided as a convenience.*

*Titre : Opérateur LIRE\_CHAMP Date : 10/01/2012 Page : 3/5*

*Responsable : Nicolas SELLENET Clé : U7.02.02 Révision : 8210*

## **3 Operands**

#### **3.1 Operand FORMAT**

 $\Diamond$ FORMAT = ' MED'

Choice of the format of the file containing the field to read.

#### **Note:**

*Only med format is operational today. However, with the sequence of LIRE\_TABLE then CREA\_CHAMP/EXTR\_TABLE one can read a field stored in an array with the Aster format* 

#### **3.2 Operand TYPE\_CHAM**

```
\blacklozenge TYPE CHAM = "NOEU TEMP R",
        / "NOEU_DEPL_R",
        / "ELGA_SIEF_R",
        /etc
```
One indicates the type of the concept here to be produced. The name of the type is built with usual logic *Code\_Aster*. The first four characters are "NOEU", "ELEM", "ELNO", "ELGA" or "CART". One finds " then". The following sequence defines the type of field: "TEMP", "DEPL", "SIEF", etc... the name ends in "  $R''$ , "  $F''$  or "  $C''$  according to the data-processing type of the values.

Example: "NOEU TEMP R", "NOEU DEPL R", "ELGA SIEF R" etc...

#### **Attention:**

*There is no consistency check! One can create a concept temperature very well by reading again a field which was a displacement with the writing of the file.*

#### **Note:**

*It can happen that values read in the file are not affected in the final field. For example, if one reads a field of pressure on elements TETRA4 whereas it must be affected on meshes of edge (because it is its nature), one will be informed by this kind of alarm:*

 *<A> <LIRE\_RESU> <LRCEME> VALUES NON AFFECTED IN LE FIELD: 3699 VALUES READ IN LE FICHIER : 3699*

#### **3.3 Operand MAILLAGE**

 $*$ MAILLAGE = my

Name of the Aster mesh on which the field to read will be expressed.

#### **3.4 Operand NOM\_MED**

♦NOM\_MED =nommed

Name according to convention MED of the field to read in the file. It is a character string of 32 characters.

*Titre : Opérateur LIRE\_CHAMP Date : 10/01/2012 Page : 4/5 Responsable : Nicolas SELLENET Clé : U7.02.02 Révision : 8210*

#### **3.5 MODEL operand**

#### $\Diamond$ MODELE = Mo

Name of the model ASTER on which the field to read will be expressed. This operand is compulsory if the field to read is a field "by elements"  $(TYPE\ CHAM=' ELXXYYYY')$ 

#### **3.6 Operand PROL\_ZERO**

#### ◊PROL\_ZERO = "NON"/"OUI'

When one creates a field "by elements", the structure of this field is imposed by Aster. If for example, one 3D creates a stress field " ELNO" on a model, all the nodes of the elements must carry components SIXX, SIYY,…, SIYZ. If the field MED which one reads does not have all the values expected not Aster, these missing values should "be invented". The "invented" value will be 0. if PROL ZERO=' OUI', it will be "Not" (Not has Number) if PROL ZERO=' NON'

#### **3.7 Selection of temporal parameter NUME\_ORDRE, NUME\_PT, INST, CRITERE, accuracy**

If the field were written in the file without reference to a temporal parameter, nothing is to be mentioned in this reading command. If not it is necessary to specify about which time it is. That is done by the designation of a sequence number, time step or a one time value of archivage. To refer to the document [U4.71.00] for the details on these key words.

#### **3.8 Operand NOM\_CMP\_IDEM**

 $\Diamond/$ NOM CMP IDEM = "OUI'

Indicates that one must read in med file the components whose same name of the components appears in the list field within the meaning of *the Code\_Aster*.

#### **3.9 Operands NOM\_CMP, NOM\_CMP\_MED**

◊/♦NOM\_CMP=lcmp , ♦NOM\_CMP\_MED=lcmpmed ,

These two lists must be of the same length. One reads in med file the components listed in  $l$ cmpmed, then one affects them in the components within the meaning of *Code\_Aster*, of the same row in the list lcmp.

#### **3.10 Operand NOM\_MAIL\_MED**

◊NOM\_MAIL\_MED = nomamed

If this operand is absent, one seeks the field related to the first mesh in the file. It is what occurs when the file contains one mesh.

If the file contains several meshes, one specifies here which is associated with the field that one wants to read.

#### **3.11 Operand UNITE**

◊UNITE =unite

Number of the logical unit of the file, corresponds to the value provided in astk or by means of command DEFI\_FICHIER.

*Warning : The translation process used on this website is a "Machine Translation". It may be imprecise and inaccurate in whole or in part and is provided as a convenience.*

*Titre : Opérateur LIRE\_CHAMP Date : 10/01/2012 Page : 5/5*

*Responsable : Nicolas SELLENET Clé : U7.02.02 Révision : 8210*

#### **3.12 Operand INFO**

 $\Diamond$ INFO=/1 , [DEFAULT]  $/2$ 

If INFO is worth 2, some printings of déboggage take place. If not, nothing takes place

## **4 Example**

temp2=LIRE\_CHAMP ( MAILLAGE=m2 NOM\_MED=' RESUUN TEMP', NUME\_ORDRE=2 TYPE CHAM=' NOEU TEMP R',  $\lambda$ 

This command will create a field at nodes of name  $temp2$  and type NOEU TEMP R. The mesh support is  $m2$ . The values are those stored under name RESUUN TEMP in med  $\overline{f}$  lie provided on unit 81 with sequence number 2.

*Warning : The translation process used on this website is a "Machine Translation". It may be imprecise and inaccurate in whole or in part and is provided as a convenience.*